#### Monitoring and evaluating the DEFRA funded Natural Flood Management projects v.18

DEFRA expects the Environment Agency to report back to them to explain to what extent these projects:

- 1. reduced flood or coastal erosion risk to homes
- 2. improved habitats and increased biodiversity
- 3. supported and developed partnership working with and between communities
- 4. contributed to research and development

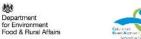

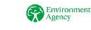

#### Monitoring and evaluating the DEFRA funded Natural Flood Management projects

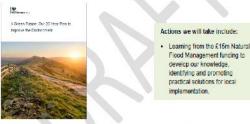

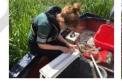

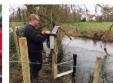

Version 18 20 July 2018

https://catchmentbasedapproach.org/wp-content/uploads/2018/11/NFM-MonitoringObjectivesFINAL-v18.pdf

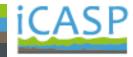

| FR1  | Understand the distribution of and the type and extent of measures                                               |
|------|----------------------------------------------------------------------------------------------------|
| FR2  | Understand flood storage and flow interception                                                                   |
| FR3  | Understand how the measures affect flow, particularly high flows                                                 |
| FR4  | Understand the operational maintenance requirements of the NFM measures                                          |
| HB1  | Quantify habitat directly created, restored and/or changed                                                       |
| HB2  | Estimate the contribution of the habitat created or improved to the improved ecological functioning of the wider |
|      | environment                                                                                                    |
| ES1  | Sort and qualify the multiple benefits achieved in a nationally consistent way                                   |
| PAR1 | Understand the types of partnerships and funding routes that were established                                    |
| PAR2 | Understand the engagement                                                                                        |
| RES1 | Measurements to establish change to hydraulic roughness                                                          |
| RES2 | Measurements to establish changes to soil infiltration and storage                                               |
| RES3 | Measurements to establish effect on sediment and water quality                                                   |
| RES4 | Measurements to establish effect on low flows                                                                    |

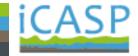

Key message from National are that while information on all objectives is desirable the key priorities are:

- **1. Difference to flood risk**
- 2. Improved habitat and biodiversity
- 3. Water quality

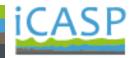

#### NFM Projects Monitoring and Evaluation Tool (beta)

Monitoring and Evaluating Natural Flood Management

Tool has been built to support the monitoring and evaluation requirements for the 60 Defra-funded NFM catchment and community projects.

https://tinyurl.com/y8fzswry

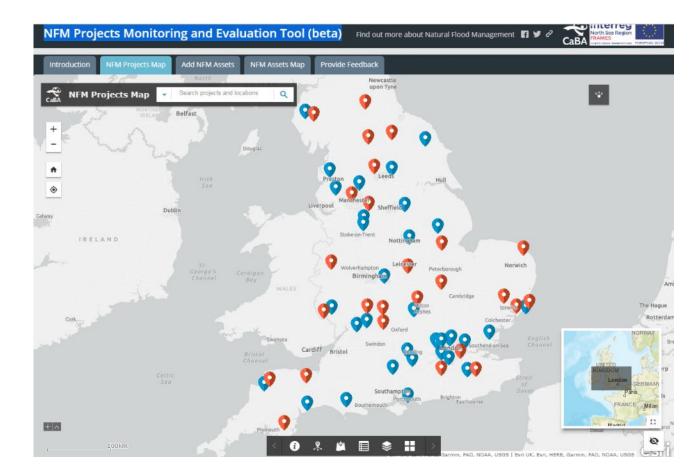

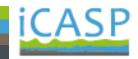

NFM assets can be added using two methods:

**Online form** 

Offline via survey123 app https://survey123.arcgis.com/

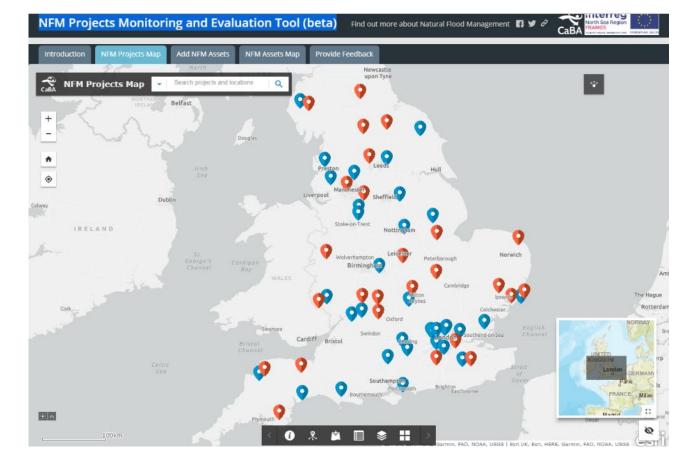

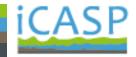

**Multiple Benefits – evidence wheels** 

**Data analysis** 

**Both covered in future workshops** 

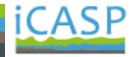